**Smart CutNPaste с кряком Full Version Скачать**

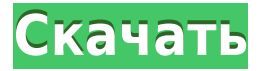

## **Smart CutNPaste Crack+ Free [32|64bit] [April-2022]**

- Целью этого проекта является создание небольшой утилиты, позволяющей создавать в памяти копии того, что в данный момент находится в буфере обмена Windows, а затем так же легко возвращать их обратно в буфер обмена позднее. Примечание. В Internet Explorer приложения необходимо запускать, когда окна веб-сайта, который вы хотите просмотреть, также находятся в фокусе, иначе операции копирования/вставки не будут работать. - Программа имеет темную тему по умолчанию, но пользователь может легко изменить тему. - Сами приложения можно настраивать. Для получения дополнительной информации см. меню «Настройка» и файл README. - В контекстном меню есть опция «заблокировать» буфер обмена, чтобы никакая другая программа не могла помещать в него элементы. - Это приложение используется во многих случаях, когда: - Вы хотите быстро скопировать веб-сайт и позже вставить его в браузер. - Вы хотите скопировать число в веббраузере (f12) и вставить его непосредственно в Блокнот. - Вы хотите быстро скопировать электронное письмо в своем почтовом клиенте и вставить его в ответ. - Или любой другой случай, когда вы хотите скопировать что-то из веб-браузера и позже вернуть обратно. Дополнительные сведения см. в файле README.TXT на этом веб-сайте. - Это бета-версия программного обеспечения, что означает, что оно все еще находится в стадии разработки. - Основная новая версия должна быть опубликована позже в этом году. - Программное обеспечение в настоящее время тестируется, поэтому некоторые функции могут работать некорректно. - Новые функции могут быть добавлены без дополнительной оплаты. - Отчеты об ошибках следует отправлять на адрес niftytoolworks@gmail.com. - Благодаря: - Пользователи, оставившие отзыв на форуме. - Пользователи, которые внесли свои идеи в проекты и наборы функций. - Пользователи, предоставившие все обложки. - Пользователи, предоставившие программное обеспечение проекту. - Пользователи, которые помогли протестировать приложение. - Мои друзья и семья. - Тестеры, которые нашли ошибки. - Разработчики, которые внесли улучшения и добавили функции. - Люди, которые подумали, что это круто и поделились ссылкой. - Не стесняйтесь скачать и сделать пожертвование. - # # # # # # # # # # # # # # # # # # # # # # # # # # # # # # # # # # # # # # # # # # # # # # # # # Версия

#### **Smart CutNPaste Crack Free For PC**

Smart CutNPaste — это небольшая утилита, которая позволяет быстро создавать в памяти копии всего, что в данный момент находится в буфере обмена Windows, а затем так же легко помещать их обратно в буфер обмена позднее. Smart CutNPaste — это элегантная и очень простая утилита, которая может быстро копировать или вставлять все, что находится в буфере обмена, а затем вставлять обратно в буфер обмена. Эта утилита похожа на Ассистент буфера обмена или CopyToClipboardPro, но делает еще несколько вещей более простым способом. Smart CutNPaste предоставляет один значок на панели задач для быстрого и легкого доступа ко всей истории вашего буфера обмена, а также предлагает ряд функций, которых вы не найдете в других утилитах. В Smart CutNPaste включены следующие функции: \* Контролируйте, сколько копий вы хотите вставить \* Создавайте в памяти копии всего, что в данный момент находится в вашем буфере обмена \* Вставка этих копий в памяти обратно в буфер обмена позже \* Запланируйте любую вставку обратно, чтобы она происходила в определенное время дня \* Скрыть все находящиеся в памяти копии того, что в данный момент находится в вашем буфере обмена, в системном трее. \* Список всех находящихся в памяти копий того, что в данный момент находится в вашем буфере обмена, и даже отображение имен и содержимого любого из этих скопированных элементов в буфере обмена. \* Автоматическое

выделение всех фрагментов текста в любом открытом документе в системе Ponzi Muncher мошенническое приложение с загрузкой багетов, которое обещает пополнять ваш счет бесплатными деньгами каждый день. Ponzi Muncher — мошенническое приложение, которое обещает пополнять ваш счет бесплатными деньгами каждый день. Это также обеспечивает отличную концепцию для запуска «схемы Понци». Пользователи должны использовать свой веб-браузер для загрузки программного обеспечения Ponzi Muncher, которое загружает и переводит их деньги на их собственный банковский счет. Ponzi Muncher отличается от других мошеннических приложений тем, что не требует загрузки рекламного или вредоносного ПО. Пользователям просто нужно загрузить Ponzi Muncher на свой компьютер, чтобы получать бесплатную ежедневную выплату.Пользователи могут либо вернуться в свой браузер, чтобы увидеть баланс своего банковского счета, либо они могут проверять свои банковские счета каждый день, чтобы увидеть сумму денег, которую они получили. Ponzi Muncher — мошенническое приложение с загрузкой багетов, которое обещает пополнять ваш счет бесплатными деньгами каждый день. Ponzi Muncher — мошенническое приложение, которое обещает пополнять ваш счет бесплатными деньгами каждый день. Он также обеспечивает 1eaed4ebc0

## **Smart CutNPaste License Key [April-2022]**

Smart CutNPaste — это небольшая утилита, которая позволяет быстро создавать в памяти копии всего, что в данный момент находится в буфере обмена Windows, а затем так же легко помещать их обратно в буфер обмена позднее. Например, вы можете вырезать длинные строки текста и вставить их обратно позже. Вы можете легко создавать копии выделенного текста или любой другой области в своем браузере, чтобы использовать их в качестве шаблона и легко заполнять им формы. Вы также можете создавать копии текущего выделения в любом документе Excel для использования в качестве шаблона или копировать текст из любого активного приложения в буфер обмена. Smart CutNPaste имеет очень маленький размер и может использоваться как отдельное приложение или как консольное приложение при установке в папку Windows \System32\. Если вы используете какую-либо программу, написанную Nifty Toolworks, и у вас есть какие-либо отзывы или пожелания, напишите об этом на форуме. Последние возможности Smart CutNPaste: Smart CutNPaste позволяет создавать копии текущего выделения в любом документе Excel или текущей строки в любом текстовом документе. Он также создаст копии текущего выбранного региона во всех других активных программах. Все эти копии находятся только в памяти и могут быть легко возвращены в буфер обмена позже. Если Smart CutNPaste был установлен в папке Windows \System32\, Smart CutNPaste представляет собой крошечный исполняемый файл, который можно запустить из командной строки, как показано ниже, или запустить из контекстного меню Проводника. Если он установлен в папку Windows\System32, он будет работать без необходимости запуска от имени администратора. Если вы используете Smart CutNPaste в Проводнике, обязательно установите флажок «Всегда отображать сведения в этом месте». Монтаж: 1. Загрузите Smart CutNPaste и распакуйте файлы. 2. Переместите исполняемый файл Smart CutNPaste в папку Windows \System32\. 3. Если ваша система настроена так, чтобы не запрашивать повышение прав защищенных папок system32, вам не нужно выполнять описанный выше шаг.В некоторых случаях повышенные обязательные параметры безопасности могут привести к тому, что приложение отобразит ошибку. Быстрый старт: После установки вы можете вызвать Smart CutNPaste, чтобы быстро сделать копию текущего выделения в документе Excel, текстовом редакторе или любой другой активной программе. Если вы нажмете «Ctrl + C» в текстовом документе, вы можете вставить текущий выбор в любую другую программу. Вставить в Excel: Прежде чем использовать эту функцию, обязательно используйте "

#### **What's New in the Smart CutNPaste?**

Smart CutNPaste — это небольшая утилита, которая позволяет быстро создавать в памяти копии всего, что в данный момент находится в буфере обмена Windows, а затем так же легко помещать их обратно в буфер обмена позднее. Nifty Toolworks — это проект, основанный на хобби, который предоставляет бесплатное программное обеспечение и утилиты, которые каждый может бесплатно загрузить и использовать. Программы не содержат никаких шпионских или вредоносных программ. Если вы используете какую-либо программу, написанную Nifty Toolworks, и у вас есть какие-либо отзывы или пожелания, напишите об этом на форуме. Преимущества Smart CutNPaste Встраивание Smart CutNPaste Использовать Smart CutNPaste просто. Просто запустите программу Smart CutNPaste.exe со своего диска и начните делать столько копий буфера обмена, сколько вам нужно. После того, как вы закончите копирование содержимого буфера обмена, просто нажмите на сам EXEфайл, и все действия будут выполнены. Больше ничего запускать не нужно. Smart CutNPaste является многопоточным, поэтому копирование буфера обмена так же просто, как копирование из

одного окна в другое. Smart CutNPaste создает очень маленький ярлык для буфера обмена Windows на панели задач Windows. Нет необходимости регистрироваться. Нет необходимости устанавливать. Что умеет Smart CutNPaste? Ниже приведен пример того, что можно сделать с помощью Smart CutNPaste. Скопируйте содержимое вашего текущего буфера обмена Windows в буфер обмена. Вы можете сделать несколько копий, выбрав столько разных элементов, сколько хотите, а затем щелкнуть файл EXE и начать делать копии в кратчайшие сроки. Легко копируйте все, что находится в буфере обмена Windows, в файл. Скопируйте содержимое файла в буфер обмена Windows. Скопируйте содержимое буфера обмена Windows в файл. Скопируйте текст с URL-адреса в Интернете. Скопируйте дату или время в настройках даты/времени вашей системы Windows. Скопируйте дату/время с любого URL-адреса в Интернете. Скопируйте текст с любого URL-адреса в Интернете. Скопируйте текст из письма, которое вы сейчас читаете. Скопируйте текст из любого сообщения электронной почты в папке «Входящие». Скопируйте текст из любого сообщения электронной почты в папке «Входящие». Скопируйте URL-адрес веб-страницы из любого браузера. Скопируйте текст с любого URL-адреса веб-страницы в браузере. Скопируйте определенную текстовую строку с любой страницы. Скопируйте только определенный текст с веб-страницы. Отрежь

# **System Requirements:**

Минимум: ОС: Windows 7 (32-разрядная и 64-разрядная), Windows 8 (32-разрядная и 64-разрядная) Процессор: Intel® Core™ 2 Duo (рекомендуется) или аналогичный Память: 2 ГБ ОЗУ (рекомендуется) Рекомендуемые: ОС: Windows 7 (32-разрядная и 64-разрядная), Windows 8 (32-разрядная и 64 разрядная) Процессор: Intel® Core™ i5-2500K (рекомендуется) или аналогичный Память: 4 ГБ ОЗУ (рекомендуется)

Related links: